**iW Publishing Manager**

you can

Canon

## *Assemblez et imprimez facilement vos documents complexes !*

## **CONFIGURATION MATÉRIEL REQUISE**

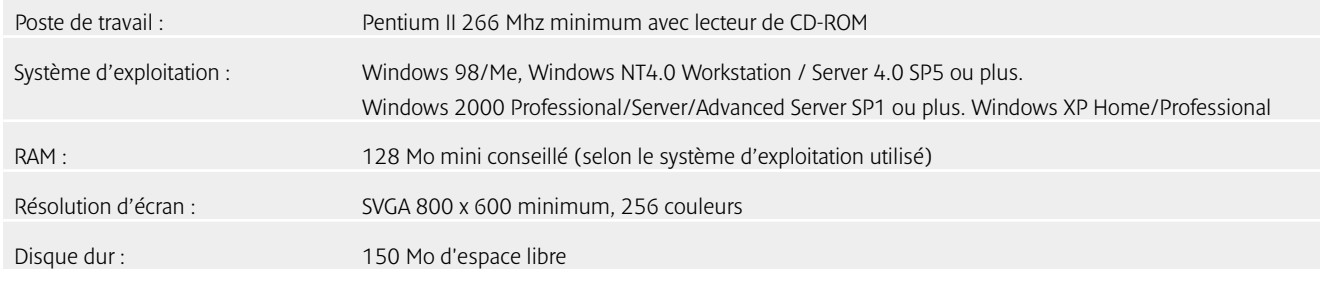

Le fonctionnement de iW Publishing Manager n'est pas garanti avec des systèmes d'impression autres que Canon. Périphériques et pilotes d'impression supportés sur www.canon.fr

\* Bien sûr, vous pouvez

PUBLICITÉ

**you can | Canon France S.A.** *17, Quai du Président Paul Doumer 92414 Courbevoie Cedex. R.C.S. Nanterre N° SIRET : 738 205 269 01 395 www.canon.fr*

**RF PUBLICITÉ** DMPOP - 01/04 - Document non contractuel, susceptible de modification, sans préavis. Toutes les marques citées sont des marques déposées.

**iW PUBLISHING MANAGER : UNE PARFAITE INTÉGRATION DANS LA SUITE LOGICIELLE iW DE CANON** iW Publishing Manager fait partie de la suite logicielle iW de Canon qui inclut déjà une application de gestion documentaire (stockage, indexation, OCR et partage de l'information) : iW Document Manager. Associé aux systèmes d'impression Canon, le logiciel iW Publishing Manager simplifie l'impression de documents complexes.

#### **SUITE LOGICIELLE iW ET SYSTÈMES D'IMPRESSION CANON : DE LA CRÉATION À LA DISTRIBUTION DES DOCUMENTS**

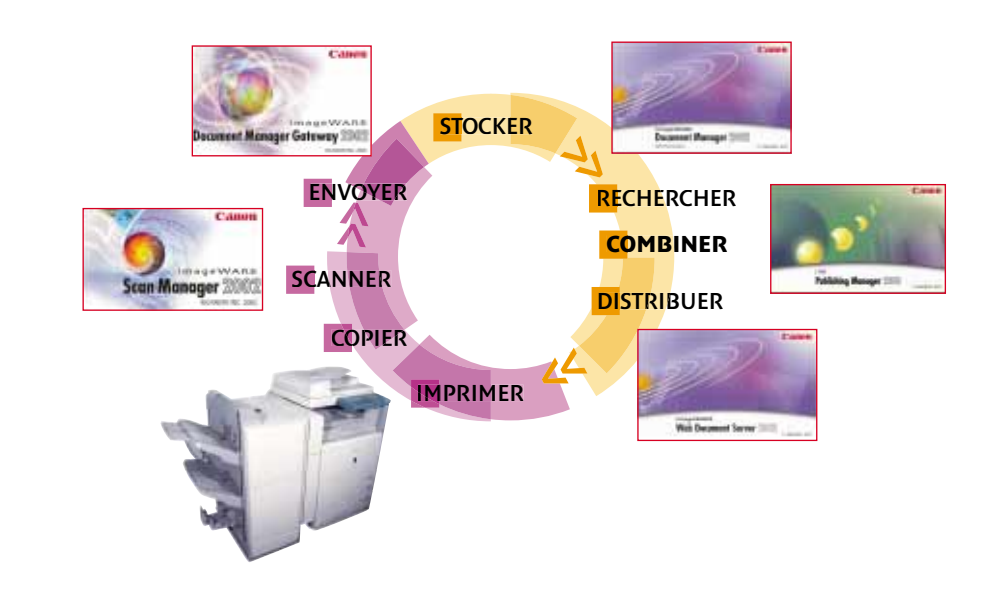

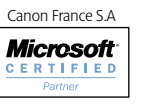

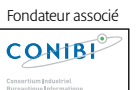

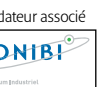

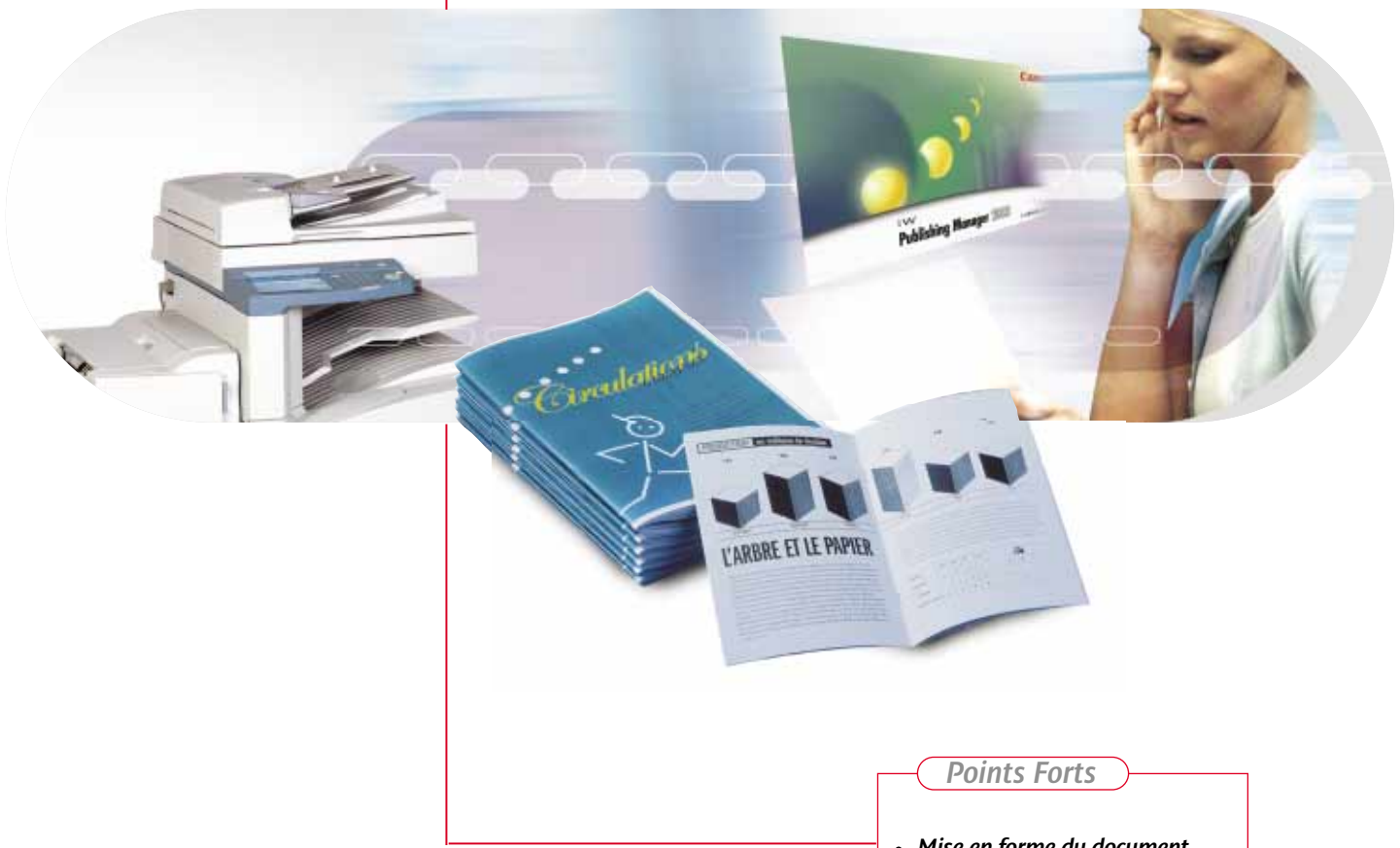

# Canon

- *Mise en forme du document*
- *Annotations*
- *Impression de données variables*
- *Sauvegarde des finitions d'impression*

## Caractéristiques techniques

## *Transformez des fichiers de différentes sources en un seul document prêt pour l'impression*

Vous souhaitez optimiser la production de vos documents issus de sources différentes, avec une finition professionnelle, tout en gagnant du temps ? Grâce à iW Publishing Manager, vous fusionnez rapidement vos fichiers images, Word, Excel, PDF, etc … en un seul document. Vous disposez alors de nombreuses fonctionnalités : modification de l'ordre des pages, annotation du document et sauvegarde des paramètres d'impression. L'édition de documents complexes sur les systèmes d'impression Canon va désormais vous paraître d'une extrême simplicité.

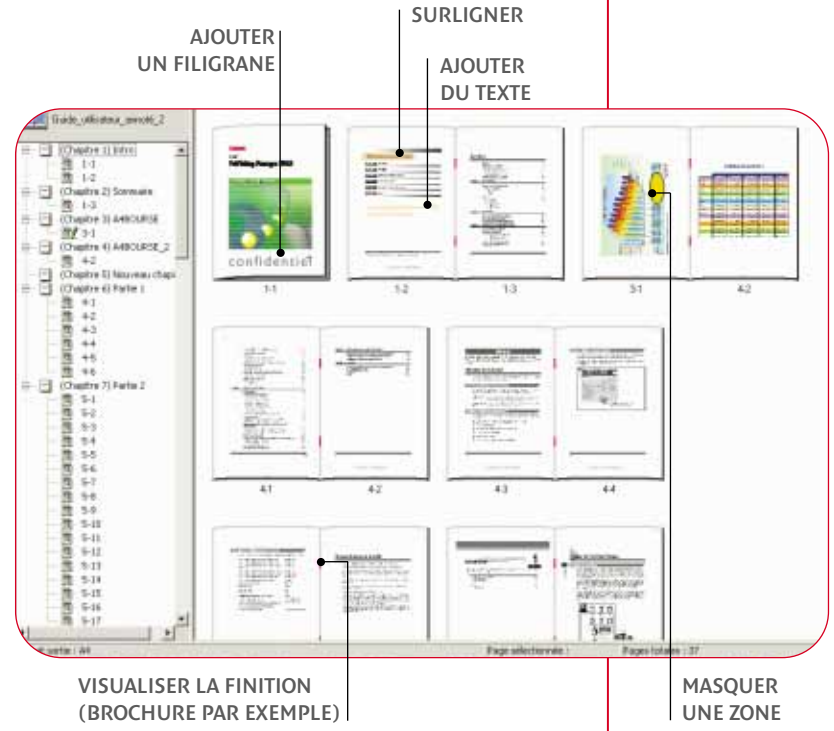

**PC équipé** 

**de IW Publishing Manager**

## **MIXEZ DES FICHIERS DE DIFFÉRENTS FORMATS**

- $\bigodot$  Vous gagnez du temps : il n'est plus nécessaire d'imprimer d'abord les différents fichiers pour ensuite les assembler manuellement en un seul document.
- **→** Vous réduisez les gâches papier grâce à la pré-visualisation de la mise en page du document.

iW Publishing Manager importe très facilement des fichiers créés avec différentes applications (telles que Word, Excel, PowerPoint, Acrobat), des documents numérisés, des fichiers d'image (BMP, JPG, TIFF, etc.). Il les réunit en un seul document, ce qui facilite grandement les modifications.

 $\bigodot$  Vous ne manipulez plus qu'un seul document.

→ Vous renforcez l'impact de vos documents en les personnalisant grâce à l'impression de données variables.

Manuel d'utilisation

A Fatterston de M. DELOUVE **Territor ECIRMATION** 

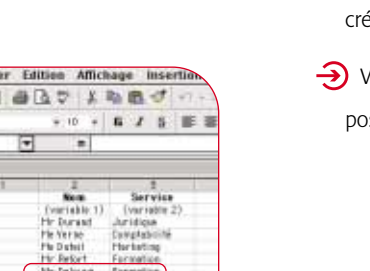

## **RÉORGANISEZ LE CONTENU DU DOCUMENT**

Bien que composé de fichiers issus d'applications différentes, le document créé avec iW Publishing Manager peut être pré-visualisé et retravaillé dans son ensemble. Vous pouvez ainsi : *modifier* l'ordre des pages, *ajouter* des pages blanches, couvertures, intercalaires, *annoter* le contenu : surligner des mots, insérer des commentaires, images ou filigranes, *re-numéroter* l'ensemble du document.

 $\Theta$  Vous ré-imprimerez rapidement les documents créés avec iW Publishing Manager.

 $\rightarrow$  Vous utilisez simplement les nombreuses possibilités de finition des matériels Canon.

## **PERSONNALISEZ VOS DOCUMENTS AVEC L'IMPRESSION DE DONNÉES VARIABLES**

Il est possible de définir des champs variables dans le document et d'intégrer des informations en provenance d'une base de données ou d'une feuille de calcul.

Ainsi, les mailings, comptes rendus, propositions commerciales, etc. peuvent être complètement personnalisés.

### **SAUVEGARDE**

Le document peut être sauvegardé sur l'ordinateur de l'utilisateur ou archivé sur un PC équipé de iW Document Manager, solution de gestion documentaire complémentaire à iW Publishing Manager. Il peut être exporté en PDF ou sauvegardé au format iW Publishing Manager. Dans ce dernier cas, il conserve les champs variables (en statique ou en dynamique) et les paramètres d'impression.

## **ENREGISTREZ LES INSTRUCTIONS D'IMPRESSION AVEC LE DOCUMENT**

L'application iW Publishing Manager permet d'accéder directement aux options de finition disponibles sur les systèmes d'impression (brochure, pliage, agrafage, etc.). L'utilisateur peut définir les paramètres d'impression sur tout le document, par chapitre ou par page, et les enregistrer avec le document au format iW Publishing Manager.

**Brochure finale**

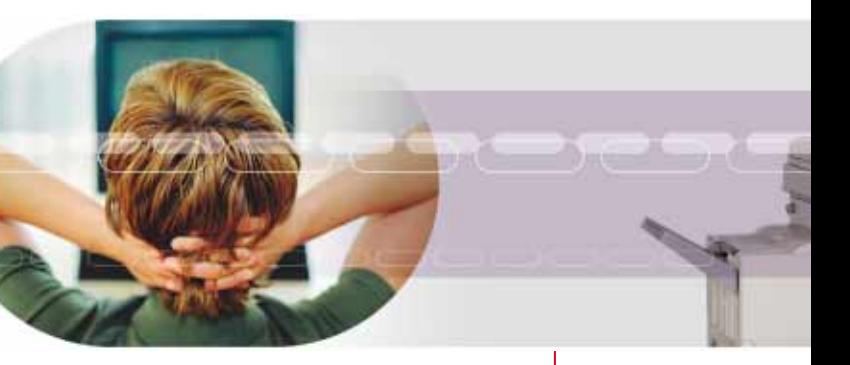

Document/chapitres différents avec paramètres d'impression spécifiques

Données variables